# **SIMULACIÓN DE LA MAQUINA EN EXCITACIÓN INDEPENDIENTE CON DIFERENTES TENSIONES DE ALIMENTACIÓN, DEL TIPO INDUSTRIAL**

*SIMULATION OF MOTOR IN INDEPENDENT EXCITATION WITH DIFERENT POWER SUPPLY VOLTAGES USING MODELING IN STATE SPACE*

#### **José Antonio Aquino Robles**

Unidad Profesional Interdisciplinaria en Ingeniería y Tecnologías Avanzadas, México *jaquinor@gmail.com*

#### **Leonel Corona R.**

Unidad Profesional Interdisciplinaria en Ingeniería y Tecnologías Avanzadas, México *lcoronaramirez@hotmail.com*

#### **Cecilia Fernández Nava**

Unidad Profesional Interdisciplinaria en Ingeniería y Tecnologías Avanzadas, México *cfernandezn@ipn.mx*

**Recepción:** 2/septiembre/2020 **Aceptación:** 30/octubre/2020

## **Resumen**

En este trabajo, se realiza la simulación digital, de la operación de la máquina de corriente directa conectada en excitación separada, realizando el suministro eléctrico con diferentes tensiones de alimentación, tanto en el campo como en la armadura. Cabe recalcar que el modelado de la operación de esta máquina se ha realizado de manera habitual considerando invariante la tensión en el campo y de forma muy poco frecuente considerando invariante la tensión en la armadura. Sin embargo, en este trabajo se desarrolla el modelo que recibe como entradas tanto la tensión de armadura, como la tensión de campo, y el par de carga. Y como salidas, las intensidades en campo, armadura. la velocidad y el par, para observar su desempeño. Y para una mejor y más fácil comprensión del modelo desarrollado, este se programó en el software de álgebra computacional (CAS), MATHCAD, PRIME versión 4.0.

**Palabras clave**: Simulación digital, Software de algebra computacional CAS, Modelado en espacio de estado, Motor de CD excitación independiente.

# *Abstract*

*In this work, the digital simulation of the operation of the direct current machine connected in separate excitation is carried out, performing the electrical supply with different supply voltages, both in the field and in the armature. It should be noted that the modeling of the operation of this machine has been carried out in a habitual way, not varying the tension in the field, and varying the tension in the armature. However, in this work the model that receives as inputs both the armature voltage, the field voltage, and the load torque are developed. And as outputs, the intensities in field and armature and the speed, to observe its performance. And for a better and easier understanding of the model developed, it was programmed in computational algebra software (CAS), MATHCAD, PRIME version 4.0.*

*Keywords: Digital simulation, CAS computational algebra software, State space modeling, Independent excitation DC motor.*

# **1. Introducción**

Los motores de excitación independiente tienen como aplicaciones industriales el torneado y taladrado de materiales, extrusión de plásticos y goma, ventilación de horno, trenes de laminación siderúrgica, retroceso rápido en vacío de ganchos de grúas, desenrollado de bobinas y retroceso de útiles para serrar. El motor de excitación independiente es el más adecuado para cualquier tipo de regulación de sus variables de salida, tanto del par como de la velocidad, ello por la independencia o separación entre el control por el inductor, también conocido como circuito de campo y el control por el inducido, también conocido como circuito de armadura. De acuerdo con [Martínez, 2009], Tradicionalmente las máquinas de corriente directa (en adelante CD) han sido utilizadas en el campo de los sistemas impulsores industriales. Actualmente, se decantan ya por utilizar más máquinas de Corriente Alterna (en adelante CA). A pesar de que la maquinaria es más costosa, los principios de control y el equipamiento de conversión necesarios son un tanto más sencillos. No obstante, las principales desventajas son sus conmutadores y escobillas, y el frecuente mantenimiento que requiere para su operación. Por otro lado, la máquina de CA es más robusta en su desempeño y menos costosa.

Históricamente, se ha preferido para las aplicaciones de control con velocidad constante. El equipamiento necesario para usarla en impulsores de velocidad variable tiene el paradigma de ser complejo y costoso. Sin embargo, durante las cuatro últimas décadas, la investigación en el desarrollo de la tecnología de impulsores de CA se ha incrementado, el costo y el desempeño de estos han mejorado considerablemente. Su popularidad en la industria está definitivamente al alza, [Aquino 2002].

Muchos dispositivos industriales (robots, elevadores, bandas transportadoras, etc.) utilizan motores de CD como actuadores, por lo que es necesario su modelado y simulación. En general el conocimiento del funcionamiento de las máquinas eléctricas requiere de la experiencia de campo, es decir, de la observación del comportamiento de la máquina mientras está funcionando y posiblemente de la realización de pruebas y ensayos. Por otro lado en la actualidad existe otra alternativa que involucra el conocimiento de la teoría de máquinas eléctricas, la obtención de un modelo matemático y su representación por medio de un circuito equivalente o algún otro medio que haga de enlace entre un sistema físico y un modelo representativo como lo es también un diagrama de cuerpo libre, posteriormente del diagrama o circuito se obtiene el modelo matemático y con la ulterior solución del conjunto de ecuaciones obtenidas en el proceso de modelado y la interpretación de las soluciones para conocer el comportamiento de la máquina eléctrica en cuestión. Ello derivado de la influencia de la Ingeniería de control clásica y moderna que ha permeado en las demás ramas de la ingeniería, [Aquino 2019]. El mayor conocimiento del proceso se obtiene mediante la experimentación, la cual generalmente no se puede desarrollar con profundidad en plantas industriales, debido a esta situación se debe recurrir a medios alternativos tales como la simulación de los experimentos en modelos del proceso completo o en modelos parciales de los fenómenos de interés.

Hay razones que explican la popularidad que les da una fuerte vigencia a los motores de CD. Una es que los sistemas de potencia de CD todavía son comunes en automóviles de combustión interna, robótica móvil, vehículos aéreos no tripulados, barcos y en la aviación y en otras tantas donde se requiere almacenar

energía eléctrica por medios convencionales. Cuando un vehículo tiene un sistema de potencia de CD, utilizará motores de CD en su mayor parte de veces, [Aquino, Corona, Fernández, 2008]. Otra aplicación de los motores de CD es aquella situación en que se necesitan amplias variaciones de velocidad. Hasta hace poco tiempo, los motores de CD eran insuperables en aplicaciones de control de velocidad. La aplicación de un motor se determina directamente por las características de trabajo que va a desarrollar, particularmente para cada aplicación esta es determinada por el factor de servicio, que se define como las características de aplicación según el requerimiento de la maquina impulsada, por tales hechos en esta investigación se realiza la simulación digital del desempeño de la máquina de excitación independiente, utilizando como entradas, diferentes formas de onda de corriente directa, de las que comúnmente se encuentran en el ámbito industrial, como lo son las alimentaciones trifásicas rectificada de media onda, rectificada de onda completa, alimentación monofásica de media onda, onda completa, CD salida de una fuente conmutada y CD salida de acumuladores o baterías, todo ello con el objetivo primordial de observar su desempeño con estas diferentes señales de alimentación.

# **2. Métodos**

Se procede a derivar las ecuaciones matemáticas que describen el comportamiento de la máquina de excitación independiente y a obtener su modelo matemático en especio de estado, teniendo como entradas las tensiones de campo y armadura y el par de carga y como salidas el par desarrollado, la velocidad y las corrientes de campo y armadura.

En la figura 1 se muestra el circuito eléctrico equivalente de una máquina de excitación separada, cuyo devanado de campo está conectado de forma independiente al devanado de armadura. Por su parte  $E_a$  representa la fuerza contraelectromotriz generada en la armadura cuando el rotor gira. De igual forma al circuito equivalente debe añadírsele los componentes y variables mecánicas, figura 2. El par de carga  $T_L$ , velocidad, w, e inercia *J* variables que interactúan con las fuerzas magnéticas y estas con los circuitos eléctricos.

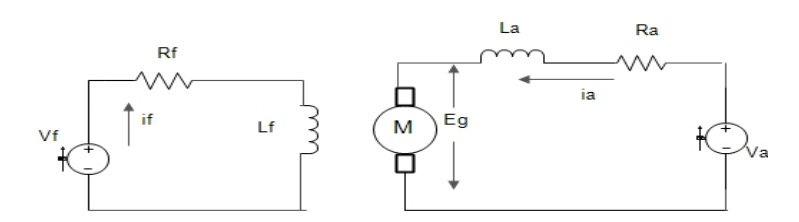

Figura 1 Circuito equivalente de la máquina de excitación separada.

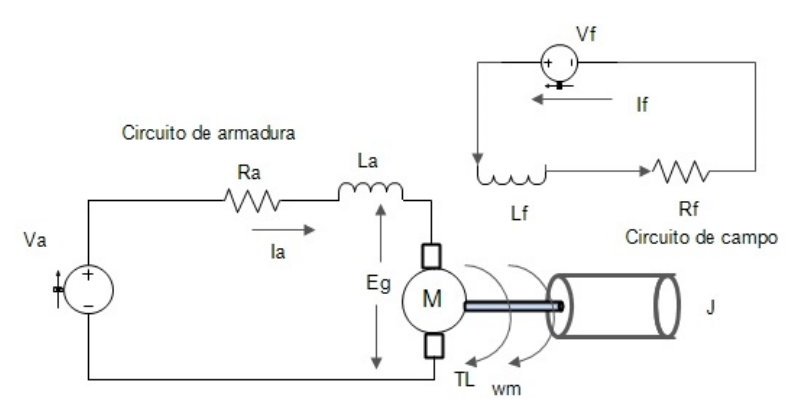

Figura 2 Circuito equivalente de la máquina de excitación separada con carga mecánica.

Con referencia a la figura 2 y considerando el circuito de armadura tenemos la ecuación 1 que rige su dinámica.

$$
V_a = R_a * I_a + L_a * \frac{di_a}{dt} + E_g \tag{1}
$$

Misma que puede reescribirse en ecuación 2.

$$
L_a * \frac{di_a}{dt} + R_a * I_a = V_a - E_g \tag{2}
$$

La fuerza contra electromotriz  $E_q$ , se puede calcular con la ecuación 3.

$$
E_g = k_v * w_m * I_f \tag{3}
$$

Por lo que la ecuación 1 podría escribirse mediante ecuación 4.

$$
V_a = R_a * I_a + L_a * \frac{di_a}{dt} + k_v * w_m * I_f
$$
 (4)

El par desarrollado en función de intensidad de la armadura y campo, ecuación 5.

$$
T_d = k_v * I_a * I_f \tag{5}
$$

Ahora bien, la interacción de la parte electromagnética con la carga se da mediante la ecuación 6.

$$
T_d = T_L + J\frac{dw}{dt} + Bw\tag{6}
$$

Dejando en función de la derivada de la velocidad y dejando el par desarrollado en función de sus variables fundamentales de la ecuación 5 tenemos que la ecuación 6 puede quedar como ecuación 7.

$$
\frac{dw}{dt} = -\frac{T_L}{J} + \frac{k_v}{J} * I_a * I_f - \frac{B}{J} * w \tag{7}
$$

De igual forma la ecuación 4 puede reescribirse de tal forma que la ecuación quede en función de la derivada y con ello preparar el modelo en ecuación de estado como se presenta en ecuación 8.

$$
\frac{dI_a}{dt} = \frac{V_a}{L_a} - \frac{R_a * I_a}{L_a} - \frac{k_v}{L_a} * I_f * w \tag{8}
$$

Ahora para el circuito de campo tenemos la ecuación 9 que rige su operación:

$$
R_f * I_f + L_f * \frac{dI_f}{dt} = V_f \tag{9}
$$

Mismo que puede ser reescrita como se presenta en la ecuación 10.

$$
\frac{dI_f}{dt} = -\frac{R_f}{L_f} * I_f + \frac{1}{L_f} * V_f \tag{10}
$$

Donde  $I_a$  es la corriente o intensidad de la armadura,  $V_a$  es la tensión de alimentación de la armadura también,  $R_a$  es la resistencia de armadura,  $k_v$  es la constante de fuerza contraelectromotriz,  $L_a$  es la inductancia de armadura,  $T_L$  es el par de carga mecánica, J es la inercia de la carga mecánica,  $E_g$  es la fuerza contraelectromotriz, voltaje generado o también conocida como voltaje de velocidad, *w* es la velocidad mecánica de giro del rotor,  $T_d$  es el par desarrollado o par electromagnético,  $B$  es la constante de fricción viscosa,  $I_f$  es la corriente o intensidad de campo,  $V_f$  es la tensión de alimentación de campo,  $R_f$  es la resistencia de campo,  $K_t$  es la constante de par,  $L_f$  es la inductancia de campo. Finalmente, para efectos de realizar la simulación digital utilizando directamente la ecuación 7, 8 y 9 que finalmente son las que nos dan el modelo matemático en espacio de estado podemos acomodar las ecuaciones antes mencionadas de manera matricial mediante ecuación 11.

$$
\begin{bmatrix}\n\frac{dI_f}{dt} \\
\frac{dI_a}{dt} \\
\frac{dW}{dt}\n\end{bmatrix} = \begin{bmatrix}\n-\frac{R_f}{L_f} & 0 & 0 \\
0 & -\frac{R_a}{L_a} & 0 \\
0 & 0 & -\frac{B}{J}\n\end{bmatrix} * \begin{bmatrix}\nI_f \\
I_a \\
w\n\end{bmatrix} + \begin{bmatrix}\n0 & 0 \\
-kv * I_f * w \\
\frac{K_t}{J} * I_f * I_a\n\end{bmatrix} + \begin{bmatrix}\n1 & 0 & 0 \\
0 & \frac{1}{L_a} & 0 \\
0 & 0 & -\frac{1}{J}\n\end{bmatrix} * \begin{bmatrix}\nV_f \\
V_a \\
T_L\n\end{bmatrix}
$$
\n(11)

# **3. Resultados**

Se programó el modelo matemático en espacio de estado en el software de algebra computacional (CAS), MATHCAD® PRIME 4.0 *versión express*, con los siguientes datos de la máquina de excitación independiente,  $R_a = 0.2275$  Ώ,  $L_a =$  $0.002866 H$ ,  $R_f = 102.3 \Omega$ ,  $L_f = 20.82 H$ ,  $K_t = K_v$  0.401,  $J = 0.6 kgm^2 y$   $B =$ 0.005219 con carga de  $T_L = 30.5$  Nm. Y con los datos de suministro eléctrico siguientes:  $Va = 440 V \, rms$ ,  $Vf = 120 V \, rms$ , en el caso del suministro de CA rectificada la f=60 Hz (figura 3).

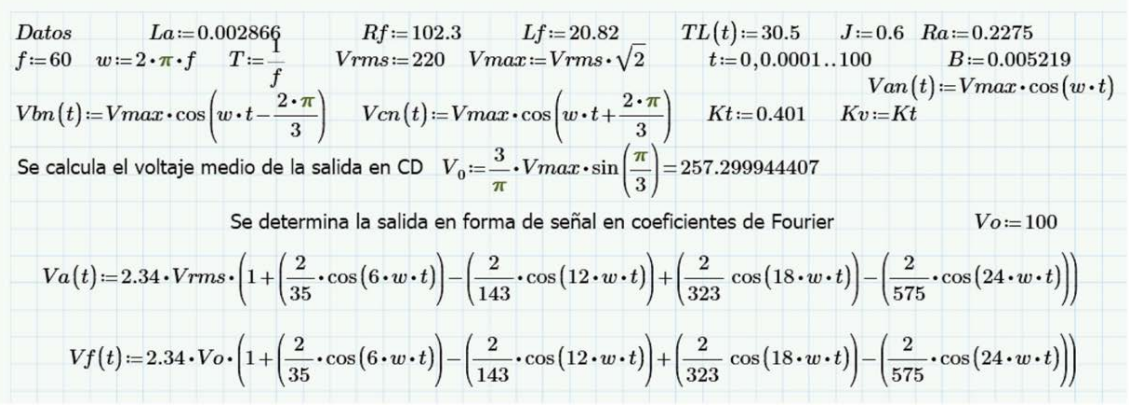

| $g(t,x)\!:=\!\!\begin{bmatrix}-Rf&0&0\\I\!f&0&0\\0&-Ra&0\\0&0&-B\\0&0&-B\end{bmatrix}\!\cdot\!\begin{bmatrix}x_{_1}\\x_{_2}\\x_{_3}\end{bmatrix}\!+\!\begin{bmatrix}0&\\-Kv\!\cdot\! x_{_1}\!\cdot\! x_{_3}\\-Kt\!\cdot\! x_{_1}\!\cdot\! x_{_2}\end{bmatrix}\!+\!\begin{bmatrix}\frac{1}{Lf}&0&0\\0&\frac{1}{La}&0\\0&0&-\frac{1}{J}\\0&0&\frac{-1}{J}\end{bmatrix}\!\cdot\!\begin{bmatrix}Vf(t)\\Va(t)\\$ |  |  |  |  |  |
|----------------------------------------------------------------------------------------------------|--|--|--|--|--|
|                                                                                                    |  |  |  |  |  |

Figura 3 Datos y modelo matemático para la simulación.

**Pistas Educativas Vol. 42 -** *ISSN: 2448-847X Reserva de derechos al uso exclusivo No. 04-2016-120613261600-203 http://itcelaya.edu.mx/ojs/index.php/pistas*

Las variables mecánicas o de salida de motor eléctrico rotatorio, son el Par  $(T_d)$ y la velocidad (w), por lo que se procedió a obtener estas dos variables graficadas respecto al tiempo, y la curva característica Par-velocidad con cada una de las diferentes tensiones de alimentación industrial. Mismas que serán mostradas en las figuras siguientes. Con la tensión trifásica rectificada de media onda tanto para alimentar campo y armadura se tiene los resultados de par y velocidad en la figura 4 y el desempeño en par y velocidad se muestra en la figura 5.

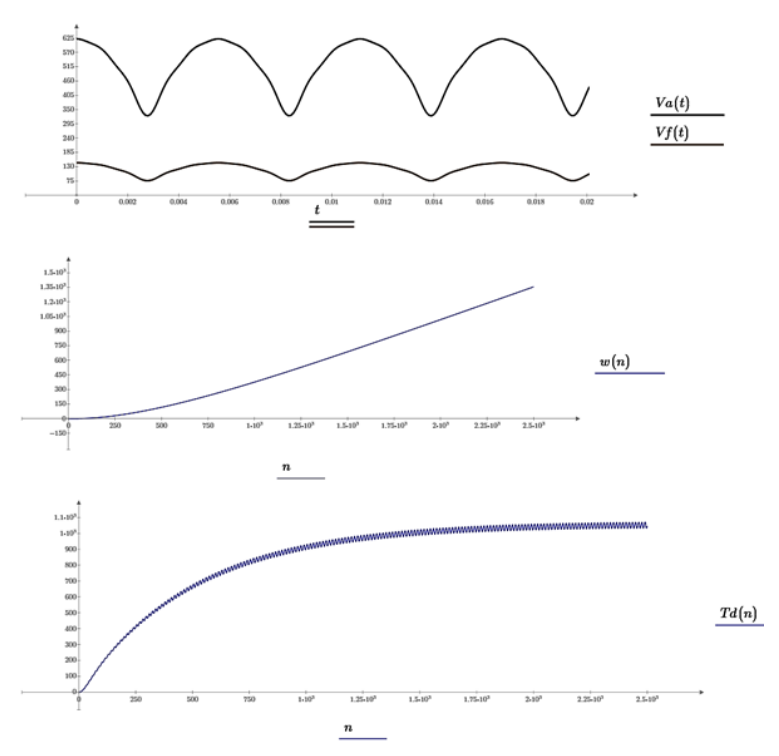

Figura 4 Tensión trifásica rectificada de ½ onda y curvas de velocidad y finalmente de par.

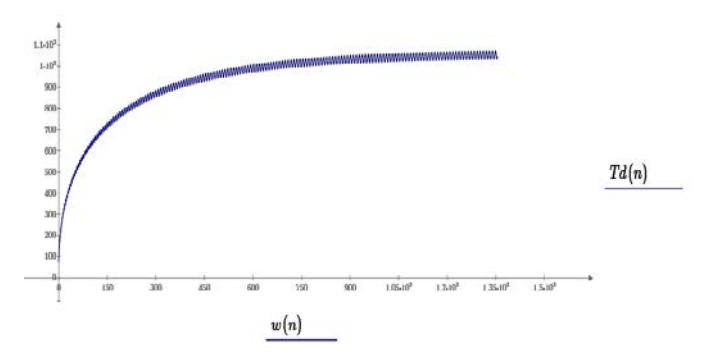

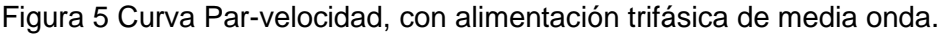

**Pistas Educativas Vol. 42 -** *ISSN: 2448-847X Reserva de derechos al uso exclusivo No. 04-2016-120613261600-203 http://itcelaya.edu.mx/ojs/index.php/pistas*

Alimentación en tensión rectificada trifásica de onda completa. En la figura 6 se observará, la tensión de entrada tanto para la armadura como para el campo y posteriormente la curva de velocidad respecto al tiempo y la del par respecto al tiempo y finalmente la curva característica par-velocidad en la figura 7.

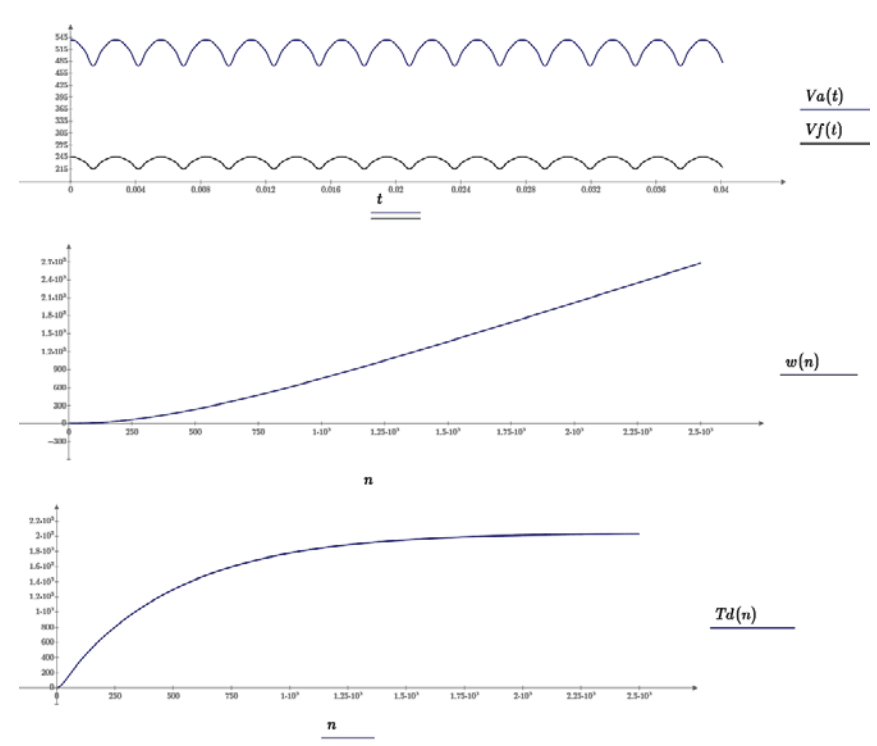

Figura 6 Tensión trifásica rectificada de onda completa y curvas de velocidad y de par.

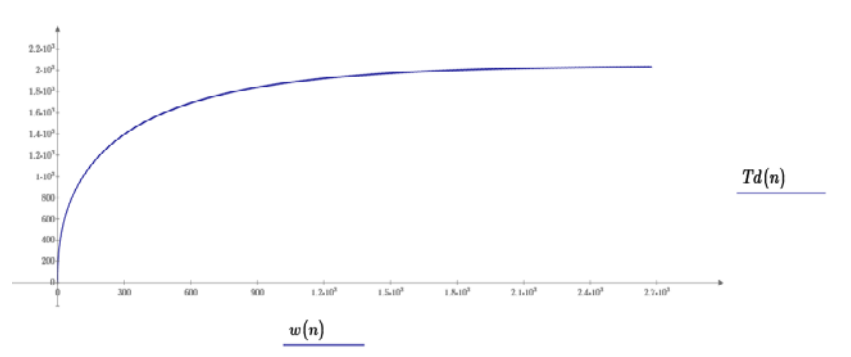

Figura 7 Curva Par-velocidad, con alimentación trifásica rectificada de onda completa.

# **Caso 3**

Alimentación en tensión rectificada monofásica de onda completa. En la figura 8 se observará, la tensión de entrada tanto para la armadura como para el campo y

posteriormente la curva de velocidad respecto al tiempo y la del par respecto al tiempo y finalmente la curva característica par-velocidad en la figura 9.

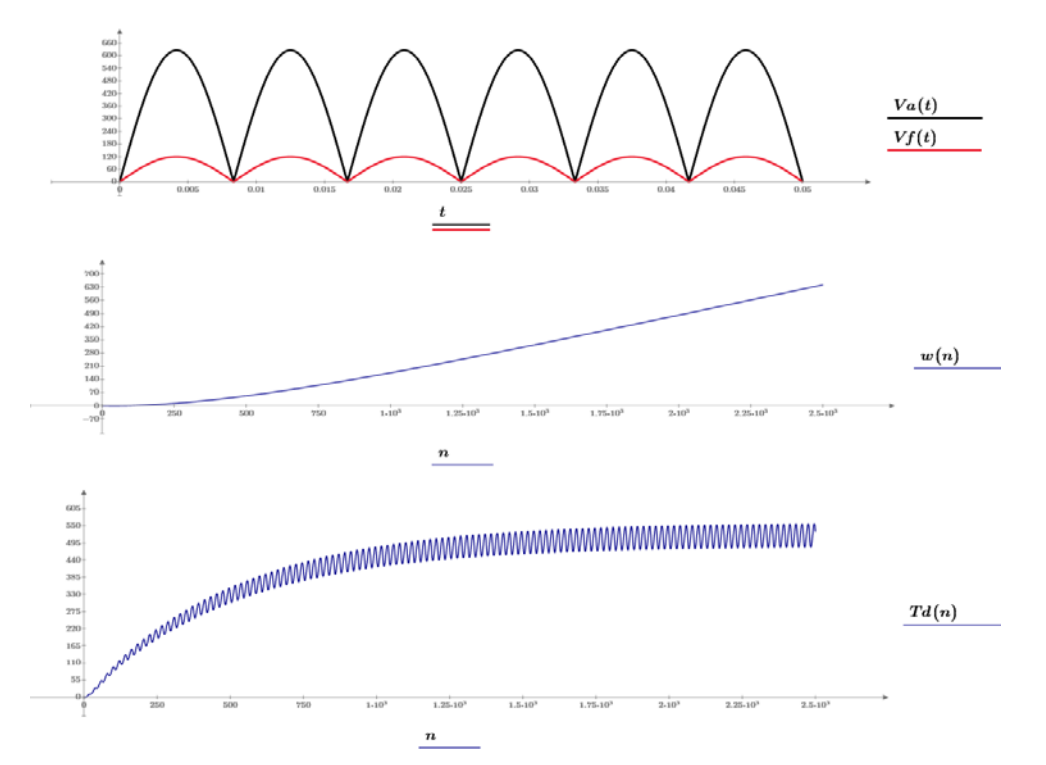

Figura 8 Tensión monofásica rectificada de onda completa y curvas de velocidad y de par.

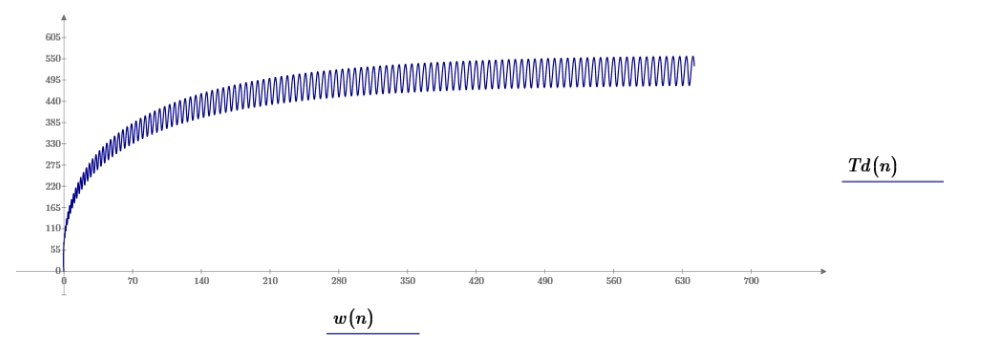

Figura 9 Curva Par-velocidad, con alimentación monofásica rectificada de onda completa.

## **Caso 4**

Alimentación con tensión rectificada monofásica de media onda. En la figura 10 se observará, la tensión de entrada tanto para la armadura como para el campo y posteriormente la curva de velocidad respecto al tiempo y la del par respecto al tiempo también y finalmente la curva característica par-velocidad en la figura 11.

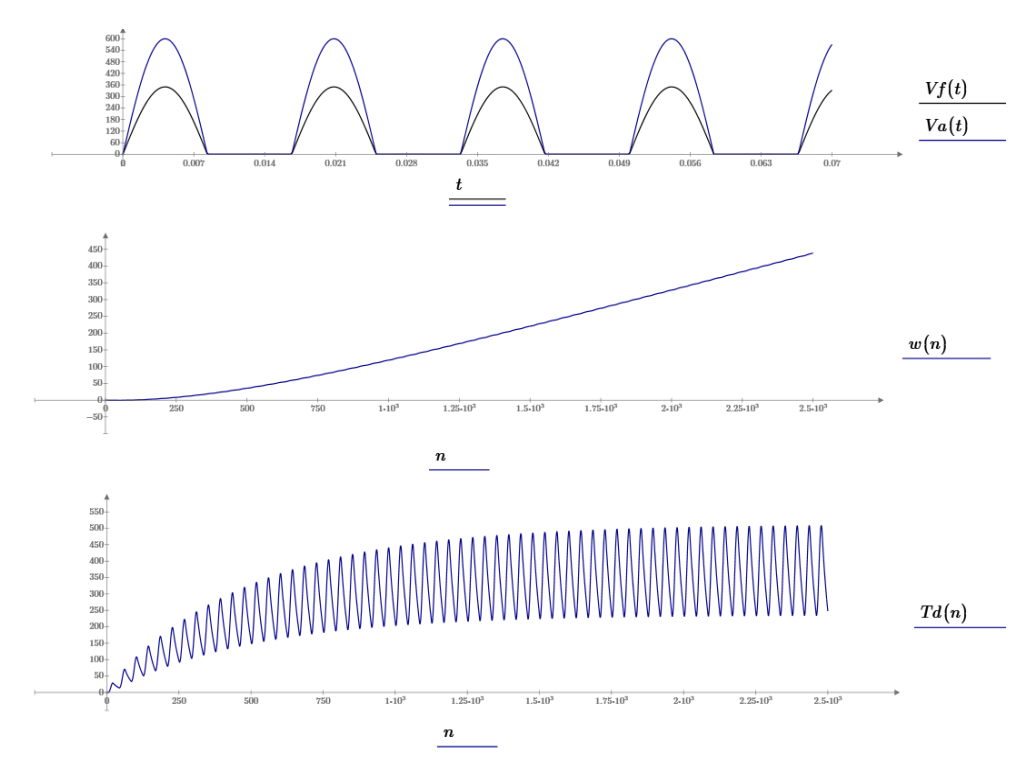

Figura 10 Tensión monofásica rectificada de media onda y curvas de velocidad y de par.

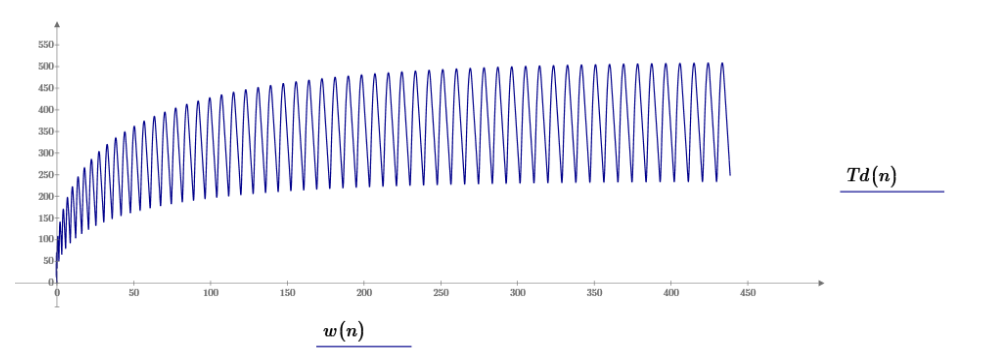

Figura 11 Curva Par-velocidad, con alimentación monofásica rectificada de media onda.

Alimentación con CD pulsante o CD recortada comúnmente salida de una fuente conmutada. En la figura 12 se observará, la tensión de entrada tanto para la armadura como para el campo y posteriormente la curva de velocidad respecto al tiempo y la del par respecto al tiempo también y finalmente la curva característica par-velocidad en la figura 13.

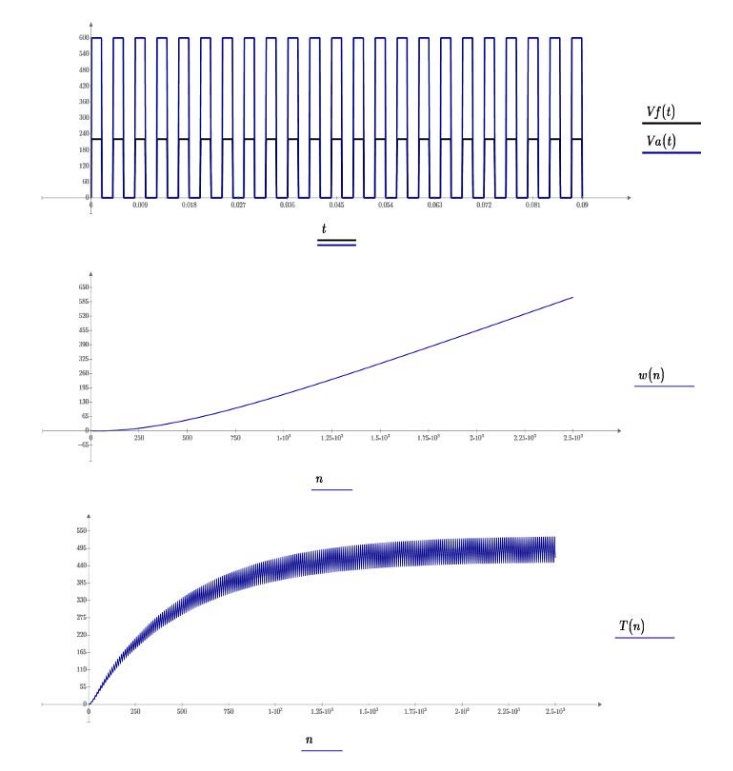

Figura 12 Tensión en CD pulsante y curvas de velocidad y de par.

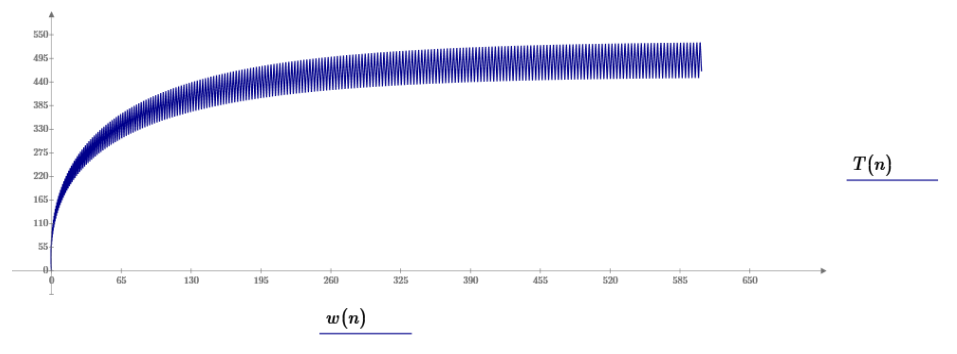

Figura 13 Curva Par-velocidad, con alimentación en CD recortada.

Alimentación con CD ideal. En la figura 14 se observará, la tensión de entrada tanto para la armadura como para el campo y posteriormente la curva de velocidad respecto al tiempo y la del par respecto al tiempo también y finalmente la curva característica par-velocidad en la figura 15.

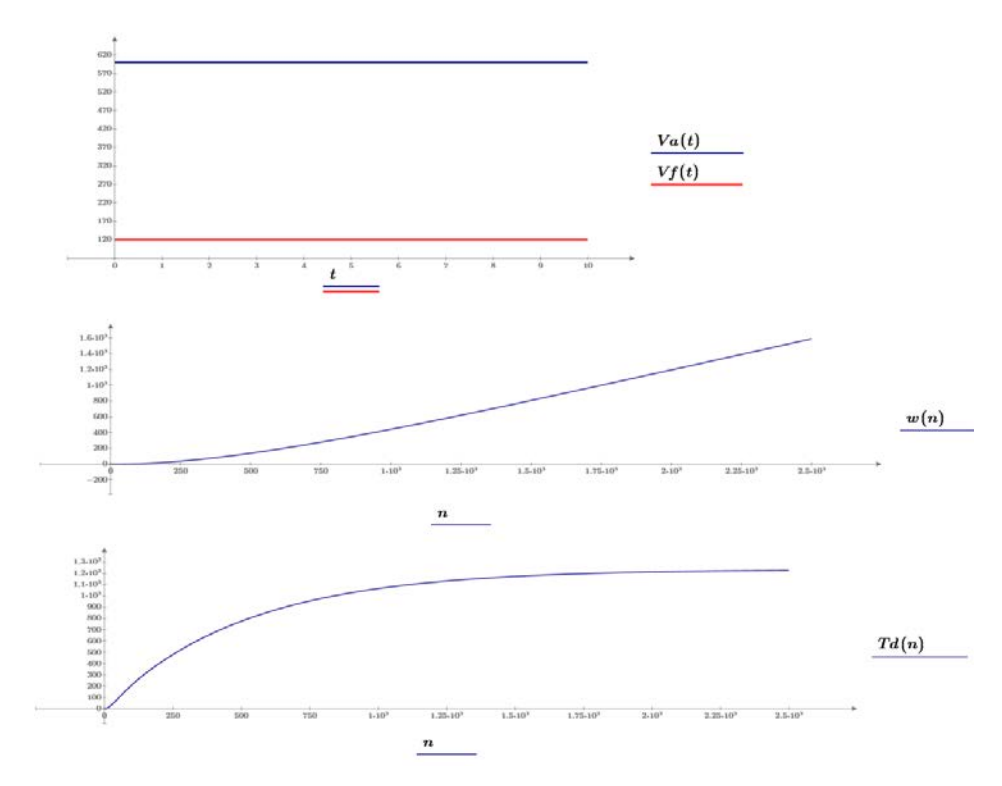

Figura 14 Tensión en CD pulsante y curvas de velocidad y de par.

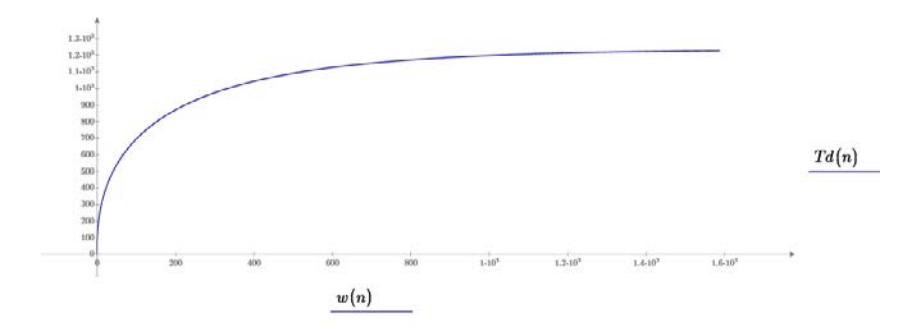

Figura 15 Curva Par-velocidad, con alimentación en CD ideal.

# **4. Discusión**

Respecto a lo observado en los resultados de la simulación de la operación del motor de excitación independiente su más alto desempeño lo muestra cuando la máquina se alimenta con CD directa ideal, misma que sería la que saldría de un banco de baterías, desde la perspectiva industrial, con este tipo de alimentación no se observan oscilaciones en sus curvas de operación de velocidad y de parvelocidad, además de alcanzar una más rápida aceleración, con la misma carga.

Posteriormente, con la alimentación trifásica rectificada de onda completa, la cual, de acuerdo con su salida, con una oscilación entre picos y valles de 360 Hz, proporciona un desempeño ligeramente menor al de CD ideal, pero mayor que en todos los demás casos. Cabe señalar por tanto que, de manera real, lo idóneo es alimentar a este tipo de motores con fuentes de alimentación trifásica y en su caso usar rectificación trifásica de onda completa, ya sea utilizando convertidores no controlados, basados en diodos de potencia, semi controlados o en su caso totalmente controlados basados en tiristores del tipo SCR. Posteriormente en cuanto a desempeño, se ubica la alimentación trifásica de media onda, misma que nos permite tener en la salida de tensión una señal con una oscilación de 180 Hz. La cual nos permite un buen desempeño, pero no tan bueno como su contraparte de onda completa. En ese orden el desempeño de la máquina siendo alimentada por CD pulsante, la cual sería la señal salida de una fuente conmutada, permite un desempeño aceptable, pero debajo del de la alimentación trifásica de media onda, lo cual podría quedar resuelto integrando inductancias que ayudaran como filtros en la alimentación. Cabe señalar que sí el ciclo de trabajo de la fuente conmutada es variable y con ello se realiza el arranque suave del motor, lo ideal por tanto sería trabajar con un ciclo de trabajo mayor del 50%, y con ello incrementar el desempeño de la máquina. Los desempeños más bajos son con las alimentaciones rectificadas monofásicas de onda completa y media onda. Considerando que este sería el caso de alimentar motores del tipo fraccionario ya que los de grandes caballajes que son los más utilizados a nivel industrial. Su alimentación sería por obvias razones con convertidores trifásicos en su gran mayoría. Sin embargo, se realizó la simulación observando que llegan a existir mayores oscilaciones en sus curvas de velocidad y par velocidad y con mayor notoriedad en un desempeño menos eficiente con la alimentación monofásica de media onda dada la menor área bajo la curva en la alimentación en tensión.

Y para concluir, a diferencia de la mayor parte de trabajos que se realizan, respecto al modelado y simulación de motores de CD, mismos que utilizan simuladores gráficos y/o de cálculo numérico, cuya naturaleza es más propia de la investigación y desarrollo tecnológico, (I+D), en los niveles de posgrado, (maestría y doctorado)

En contra parte, se optó por realizar la investigación utilizando un software de algebra computacional (CAS) como lo es MATHCAD® PRIME versión express, debido a su mayor naturaleza didáctico-pedagógica la cual nos permite sin grandes conocimientos de programación y sin sofisticadas ventanas de visualización, poder tener el modelado y la simulación de la operación de las máquinas de corriente directa con diferentes tensiones de alimentación y de una manera tal como se explicaría en el pizarrón de clases.

# **5. Bibliografía y Referencias**

- [1] Aquino R. J.A. (2002) Identificación Paramétrica de Modelos Térmicos en Espacio de Estado de Maquinas Eléctricas Rotatorias. Tesis de posgrado, SEPI Escuela Superior de Ingeniería Mecánica y Eléctrica. ESIME Z. Instituto Politécnico Nacional.
- [2] Aquino R. J.A. (2003) Modelo Matemático del Proceso de Transferencia de calor en Máquinas Eléctricas de Inducción". Trabajo Finalista en el Certamen Nacional Juvenil de Ciencia y Tecnología. Organizado por el Instituto Mexicano de la juventud.
- [3] Aquino R.J.A., Corona R LG, Fernández N. C. (2008) El Proceso de Transferencia de Calor en la Máquina Eléctrica de Inducción -Modelado Matemático (Parte II) 3er. Congreso de Ingenierías Mecánica, Eléctrica, Electrónica y Mecatrónica CIMEEM UAM, unidad Azcapotzalco. CD MX.
- [4] Martínez M. H. V. (2009) Análisis, modelado y simulación en computadora del motor de corriente directa tipo serie. Tesis de Ingeniería. Universidad Tecnológica de la Mixteca, Oaxaca, México.
- [5] Espinoza J.R. (2015) Apuntes de sistemas lineales dinámicos 543-214 décimo cuarta edición. Departamento de ingeniería eléctrica, Facultad de ingeniería de la Universidad de Concepción, Chile.